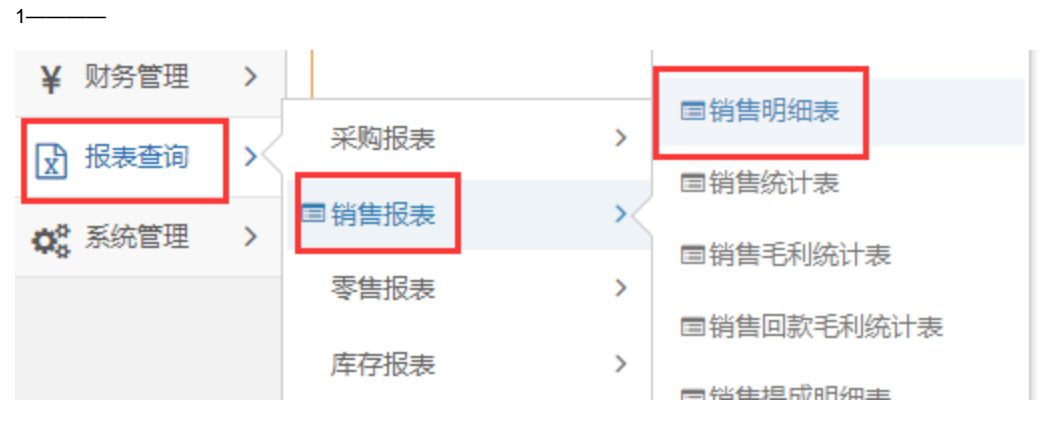

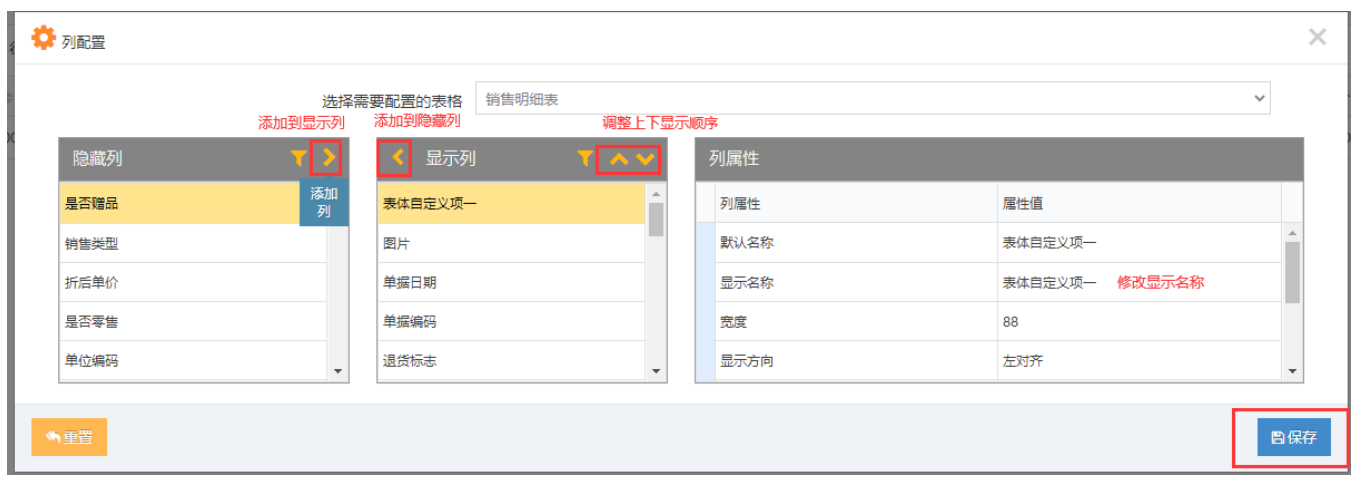

 $\overline{3}$